## **くまぴあ Free Wi-Fi のご利用方法**

**接続方法**

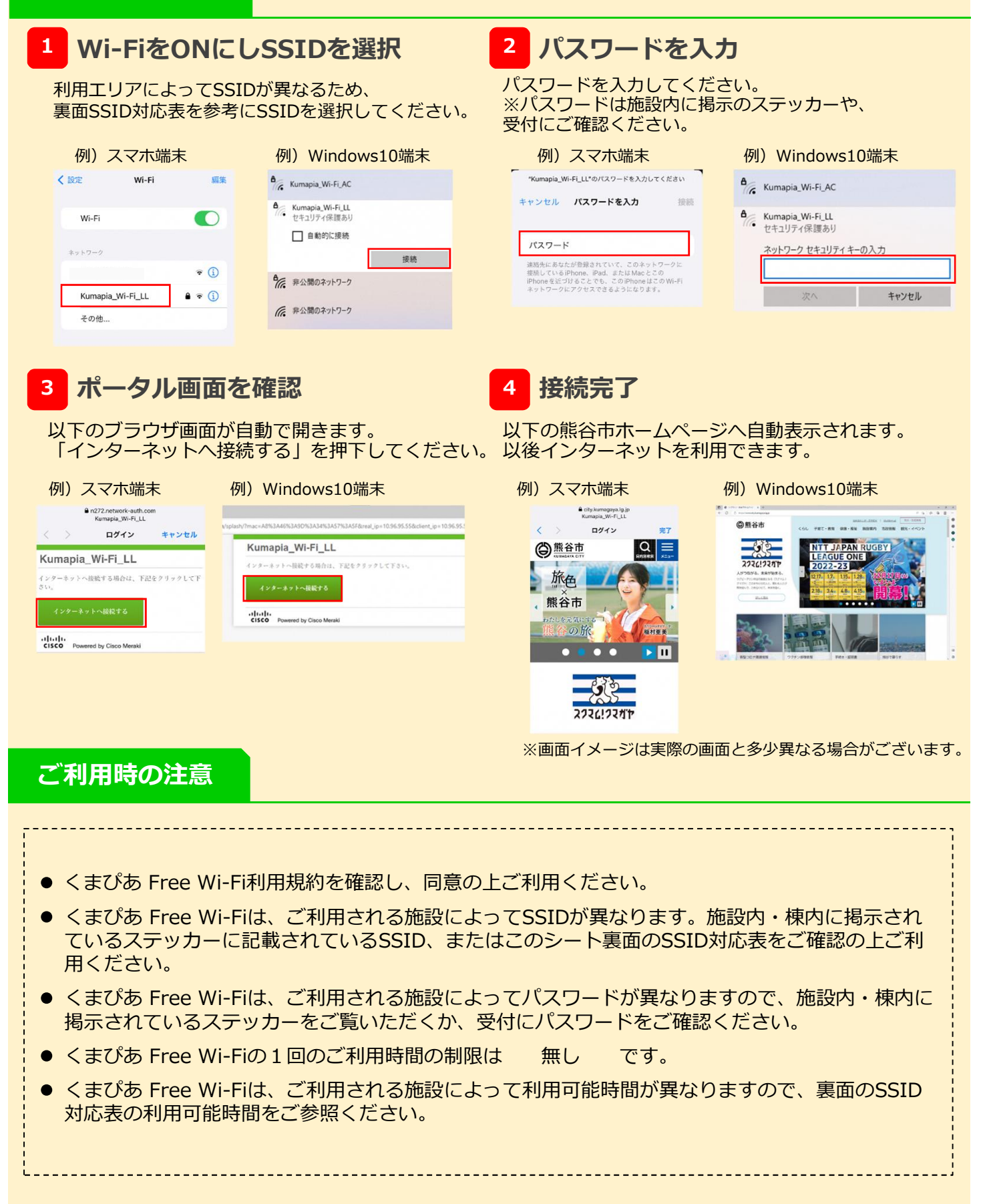

## **くまぴあ Free Wi-Fi のご利用方法**

## **SSID対応表**

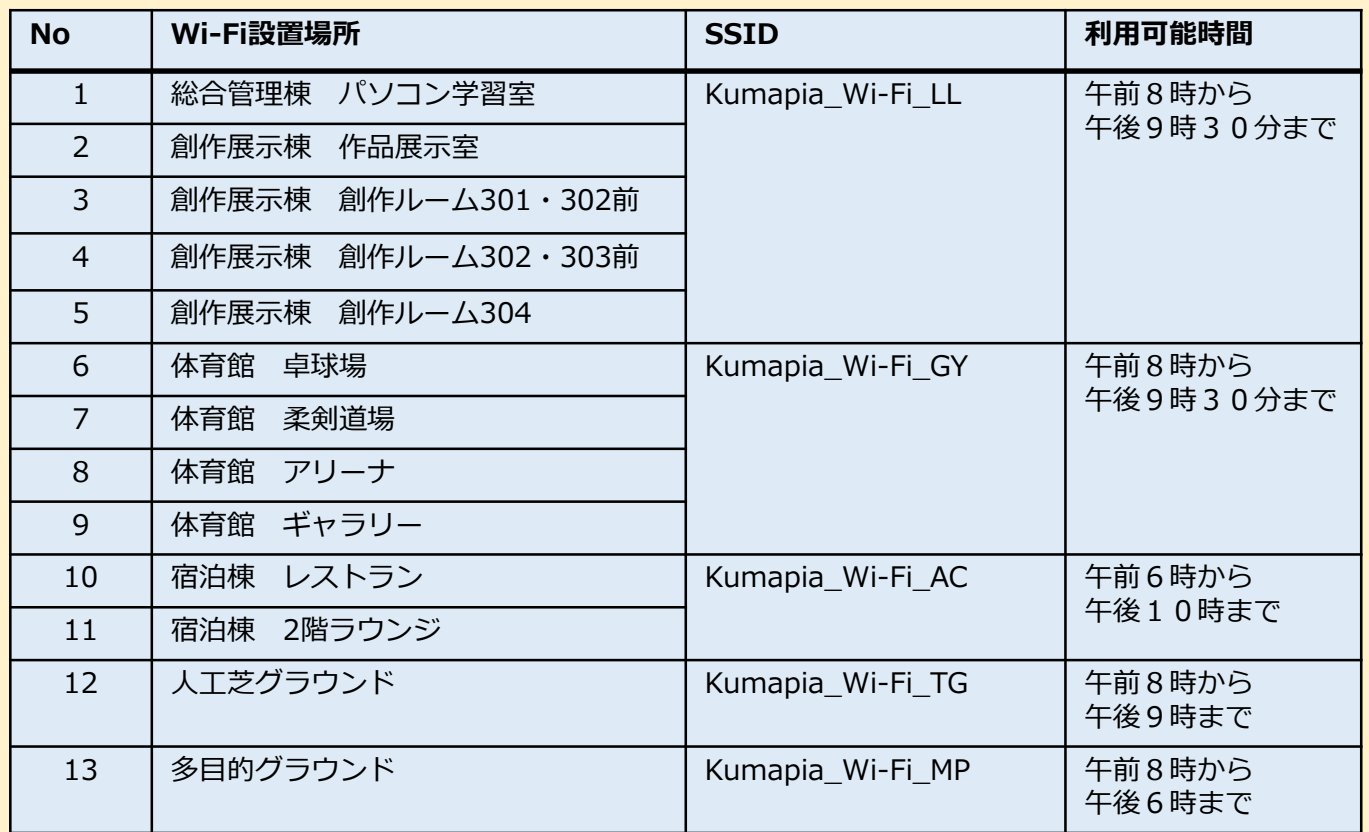

## **接続不可時対応フローorFAQ**

**Wi-Fiに接続できない、あるいはWi-Fiには接続できるがインターネットに繋がらない場合、以下の フローを参考に設定をご確認ください。**

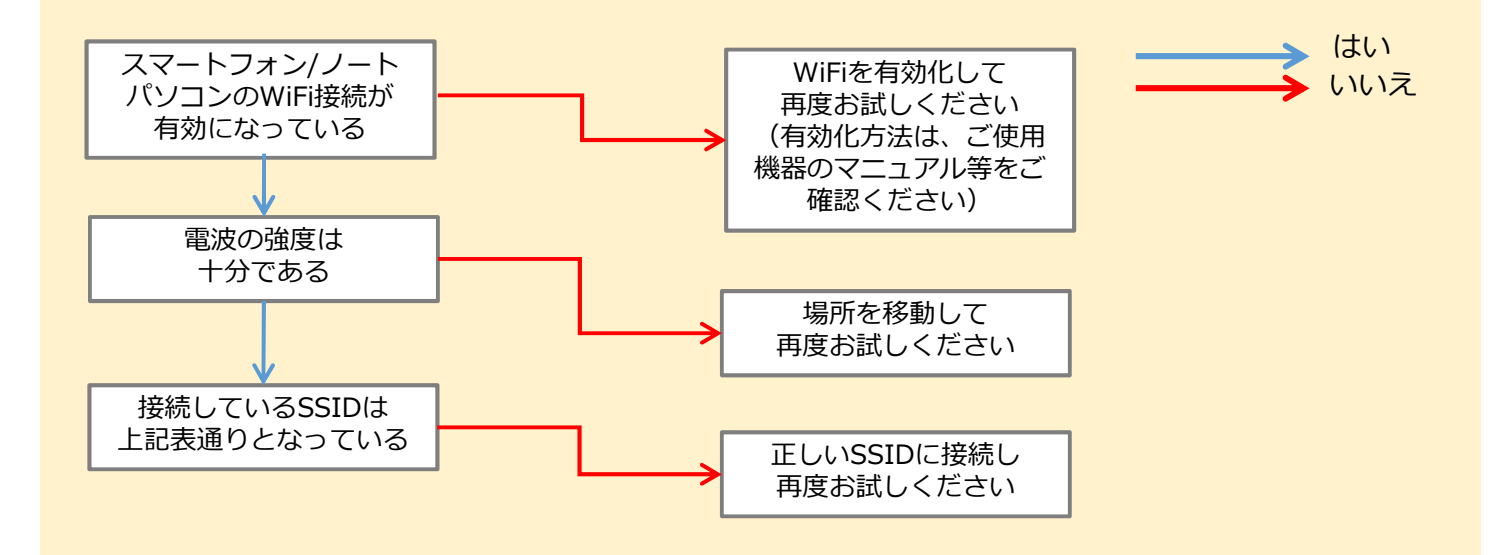